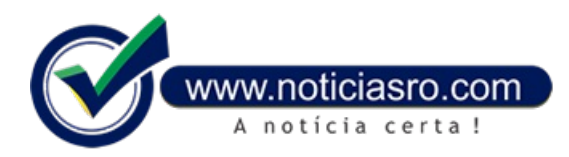

## **15/10/2019 20:13 - Enem 2019: saiba como recuperar a senha e cadastrar um novo e-mail**

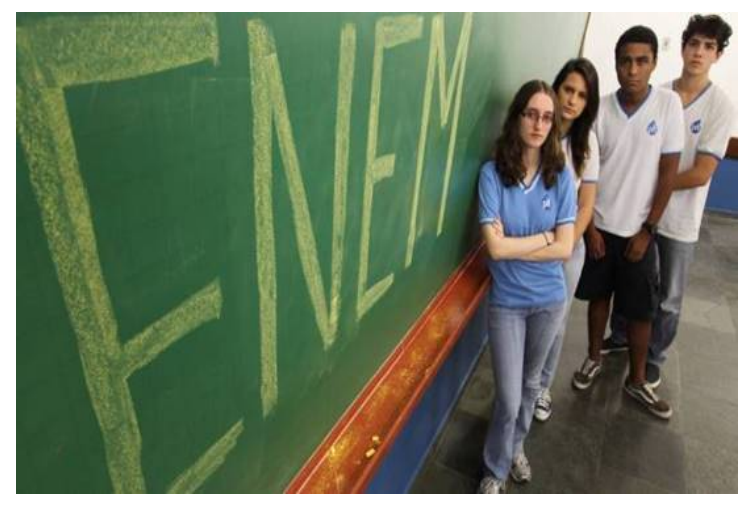

O Instituto Nacional de Estudos e Pesquisas Educacionais Anísio Teixeira (Inep) divulgou um vídeo para ajudar os estudantes que farão o Exame Nacional do Ensino Médio (Enem) 2019 a recuperar a senha e a cadastrar umnovo email, se for necessário, para terem acesso à **Página do [Participante](https://enem.inep.gov.br/participante/#!/)**. As provas serão aplicadas nos dias 3 e 10 de novembro. Cerca de 5,1 milhões de estudantes estão inscritos no Enem2019.

Todos os inscritos precisarão dessas informações para acessar, por exemplo, o local onde farão as provas, que será divulgado amanhã (16), e o resultado do exame.

Para recuperar a senha criada na hora da inscrição, basta acessar a Página do Participante e seguir as instruções que aparecerão na tela, de selecionar figuras e informar o CPF

(Cadastro de Pessoa Física). Logo em seguida, quem não tiver a senha em mãos deverá clicar na opção Esqueci Minha Senha, que aparecerá no canto inferior direito.

**Assista ao vídeo:**

## **Senha**

O candidato poderáselecionara opção deenviarasenha para o e-mailcadastrado tambémna hora dainscrição ou defornecer umnovo e-mail. Caso faça a segunda opção, deverá informar uma série de dados solicitados. Se algum dado fornecido estiver incorreto e o participante não conseguir prosseguir, bastareiniciar o processo.

Para entrar em contato com o Ministério da Educação (MEC), é possível usar o autoatendimento ou entrar em contato pelo 0800- 616161.

O Enem2019 será realizado em1.727 municípios brasileiros. Quemjá concluiu o ensino médio ou vaiconcluir este ano pode usar as notas do Enempara se inscrever no Sistema de Seleção Unificada (Sisu), que oferece vagas em instituições públicas de ensino superior.

Os estudantes podem, ainda, concorrer a bolsas de estudo pelo Programa Universidade para Todos (ProUni) e a financiamentos pelo Fundo de Financiamento Estudantil(Fies).

Notícias RO